## **NC** 5/21/2009 **Exceptions Log**

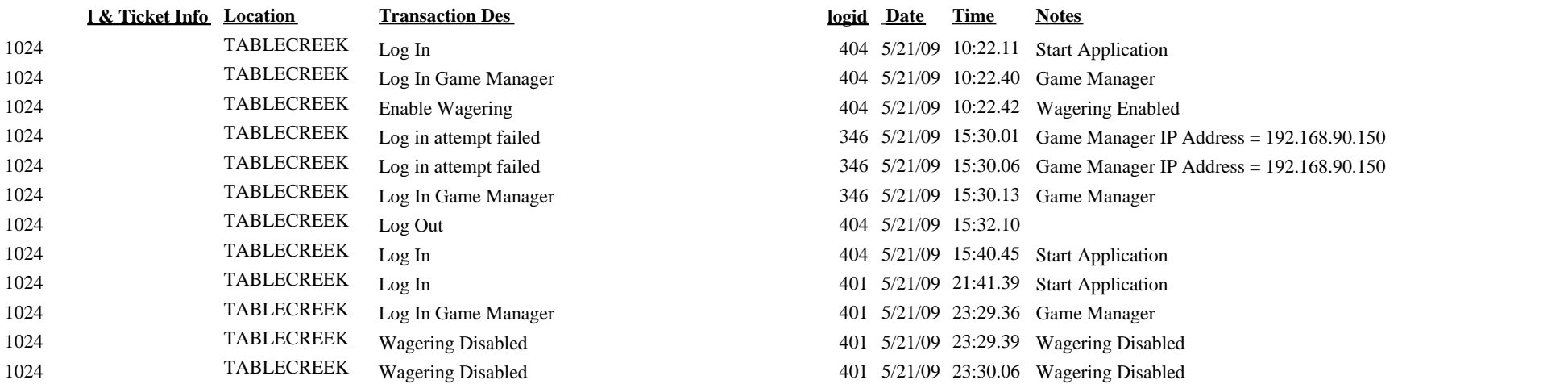

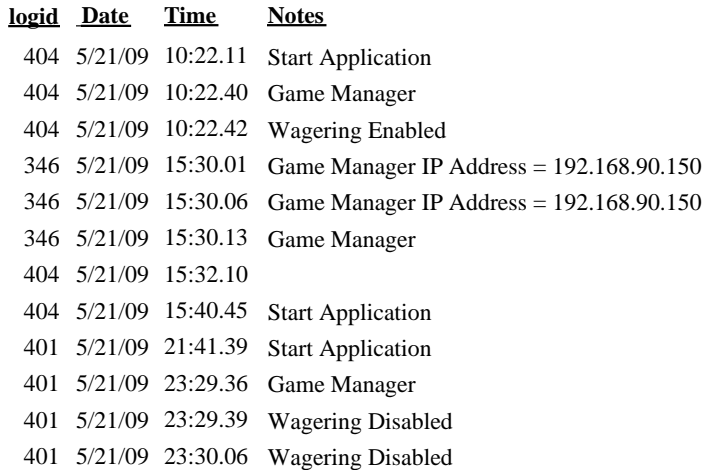